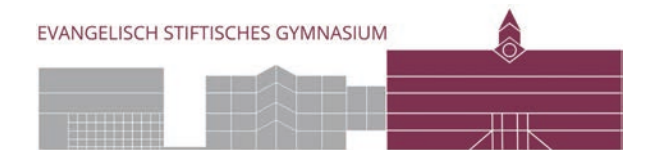

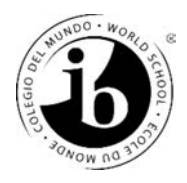

## **Einstellung der Bildschirmzeit auf den iPads**

Liebe Eltern,

die Nutzung digitaler Geräte nimmt inzwischen viel Zeit in Anspruch. Das Schul-iPad kommt nun noch dazu.

Es kann nicht uneingeschränkt benutzt werden: Es darf nur zu schulischen Zwecken eingesetzt werden. Seitens der Schule lassen wir nur die Apps zu, die wir im Unterricht nutzen bzw. die die Kinder zur Erledigung schulischer Aufgaben benötigen.

Was und wie lange Ihr Kind daheim am iPad erledigt, z.B. welche Webseiten es aufruft, obliegt Ihrer erzieherischen Freiheit. Manchmal ist es einfach gut, all die digitalen Gerätschaften sichtbar zu deponieren und nicht zu nutzen. Empfehlenswert ist es, den Zugriff auf das Gerät zeitlich, insbesondere in den Abendstunden technisch zu begrenzen. Hierfür bietet sich die Einstellung der "Bildschirmzeit" an. Auf den folgenden Bildschirmfotos zeigen wir, wie Sie sie einrichten können.

Diese Information geben wir an Sie, die Erzeihungsberechtigten direkt weiter.

Bitte denken Sie daran, dass wir in der Schule die von Ihnen eingestellte Bildschirmzeit nicht verändern können.

Herzliche Grüße,

Flix Kylers hul

Felix Kupferschmidt Irene Proempeler, StD' Technisch Pädagogische Leitung

Dene Procupies

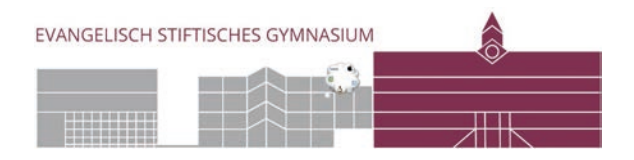

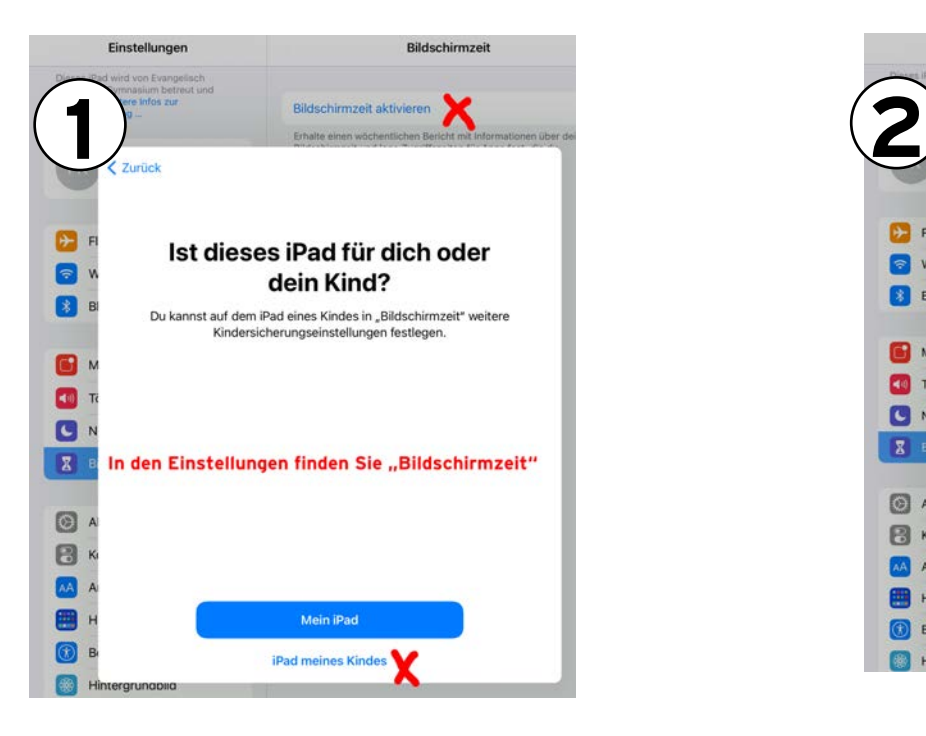

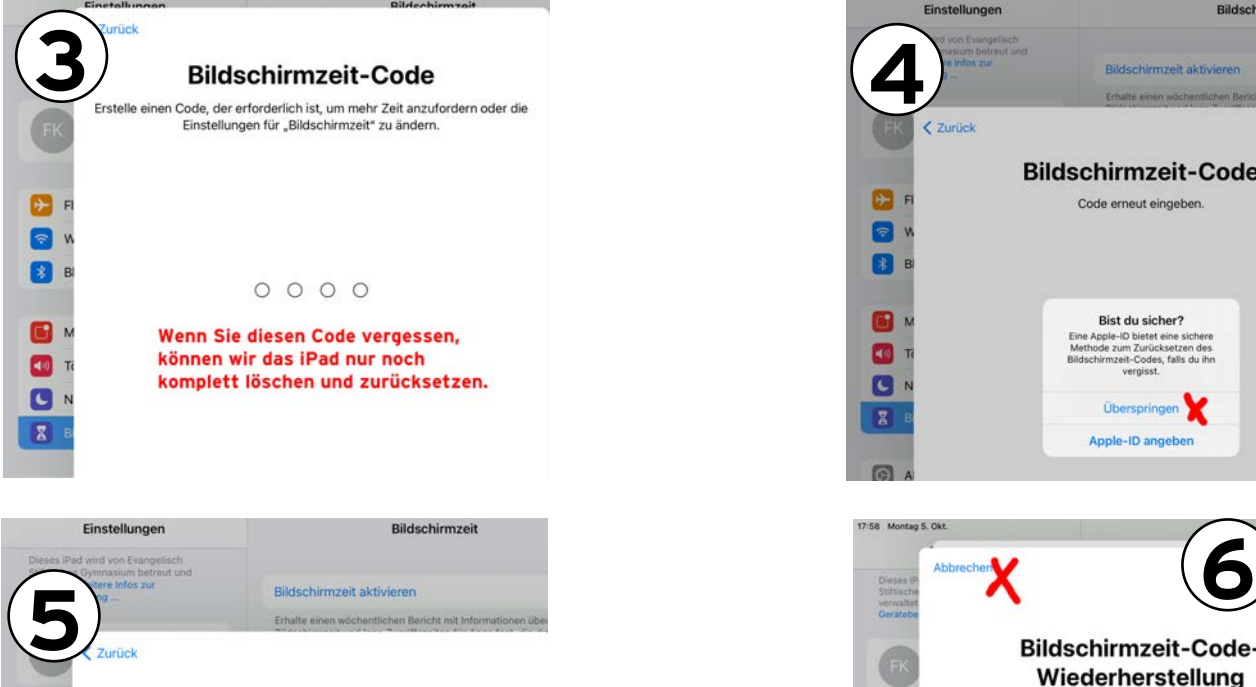

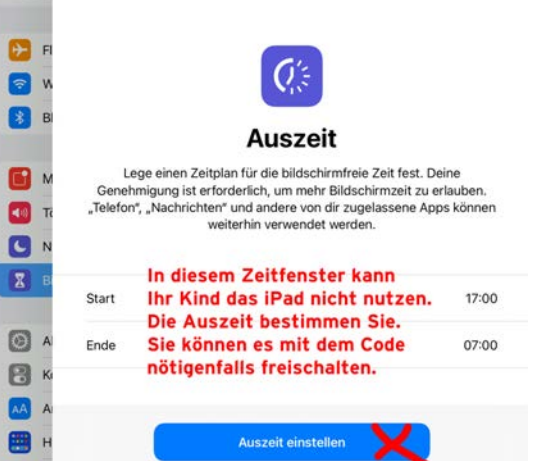

Späte

 $\circledcirc$ B

## **Einstellung der Bildschirmzeit auf den iPads**

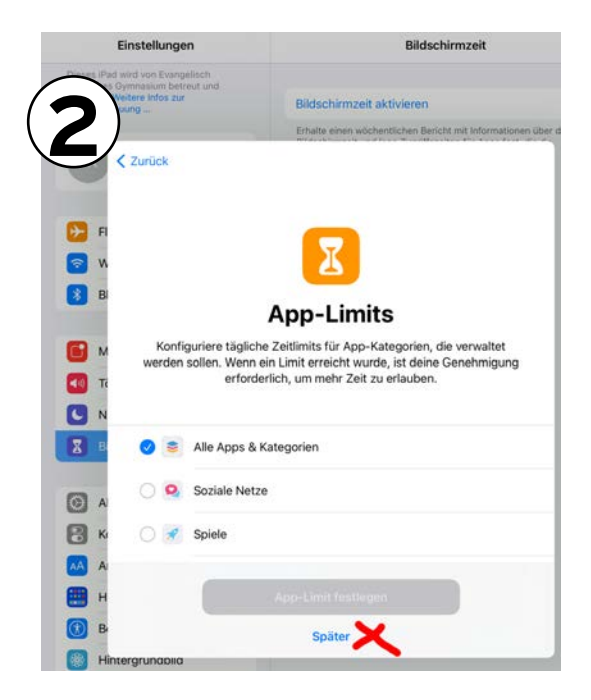

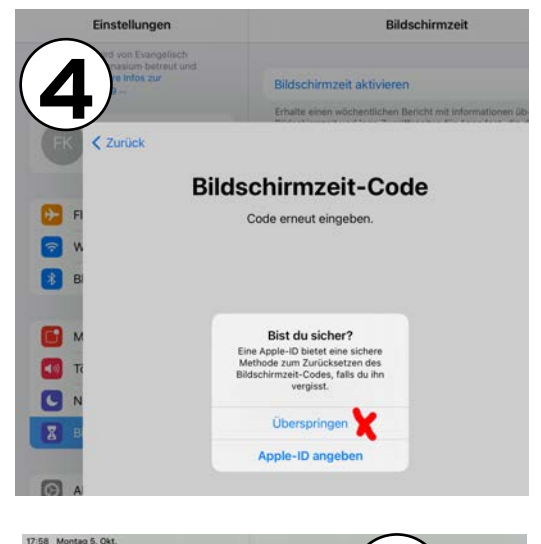

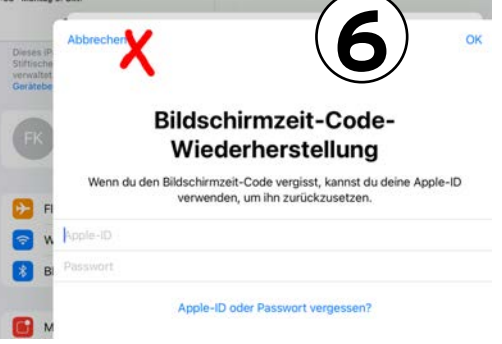